Université de M'sila Département d'Informatique Faculté des Mathématiques et d'Informatique Master 1 RTIC

# **TD N°1 (Correction)**

# **Exercice 1**

- 1- L'information associée à chaque symbole est obtenue par la formule :  $I(p_i) = -\log_2(p_i)$  $I(p0)=$   $=-\log_2(p0)=$  $-\log_2(0.4)=1.321$ ,  $I(p1)=1.737$ ,  $I(p2)=2.322$ ,  $I(p3)=3.322$
- 2- L'entropie de la source est obtenue par la formule : H=- $\Sigma$  p<sub>i</sub>log<sub>2</sub>(p<sub>i</sub>)  $H = 0.4$  x  $1.321 + 0.3$  x  $1.737 + 0.2$  x  $2.322 + 0.1$  x  $3.322 = 1.846$

### **Exercice 2**

- 1- L'entropie de la source est :  $H(A) = -(0.15 \log_2(0.15) + 0.04 \log_2(0.04) + 0.26 \log_2(0.26) + 0.05 \log_2(0.05) + 0.5 \log_2(0.5))$  $H(A)= 1.817$
- 2- Si tous les symboles sont équiprobables, c-à-d leurs probabilités sont égales, alors on a :  $H(A) = -5(1/5 \log_2(1/5)) = -\log_2(1/5) = 2.322$

On peut conclure que l'entropie est maximale dans le cas où les symboles sont équiprobables.

3- Codeur de Huffman

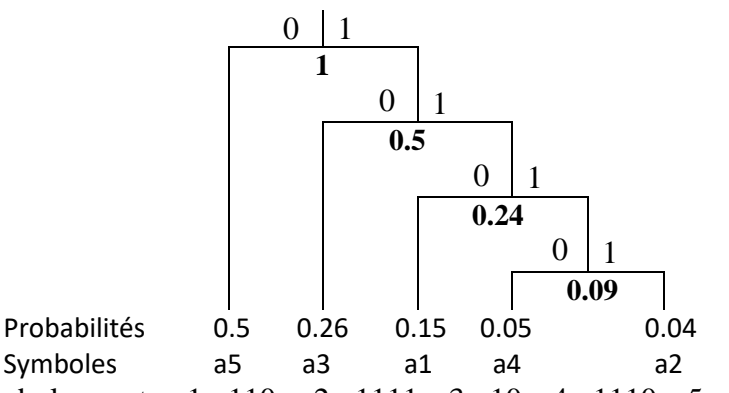

Les codes des symboles sont : a1 : 110, a2 : 1111, a3 : 10, a4 : 1110, a5 : 0 Caractéristiques du codeur Huffman :

- Longueur moyenne :  $\ell = \sum p_i n_i$  où  $n_i$  est le nombre de bits du mot de code (ou symbole)  $l = 0.15 \times 3 + 0.04 \times 4 + 0.26 \times 2 + 0.05 \times 4 + 0.5 \times 1 = 1.83$  bps (bit par symbole)
- Redondance :  $R = (l H)/H$ , d'où  $R = (1.83 1.817)/1.817 = 0.715\%$
- Efficacité : E =  $(H/\ell)x100$ , d'où E= $(1.817/1.83)x100 = 99.28\%$

Codeur Shannon-Fano

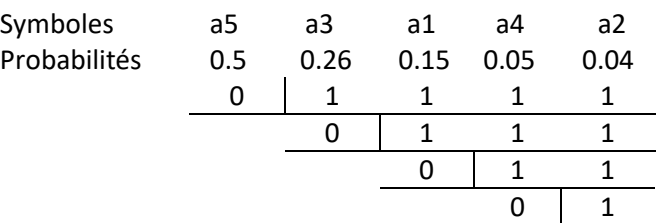

Les codes des symboles sont : a1 : 110, a2 : 1111, a3 : 10, a4 : 1110, a5 : 0 Caractéristiques du codeur Shannon-Fano :

- Longueur moyenne :  $\ell = \sum p_i n_i$  où  $n_i$  est le nombre de bits du mot de code (ou symbole)  $l = 0.15 \times 3 + 0.04 \times 4 + 0.26 \times 2 + 0.05 \times 4 + 0.5 \times 1 = 1.83$  bps (bit par symbole)
- Redondance :  $R = (l H)/H$ , d'où  $R = (1.83 1.817)/1.817 = 0.715\%$
- Efficacité :  $E = (H/\ell)x100$ , d'où  $E = (1.817/1.83)x100 = 99.28\%$

#### **Exercice 3**

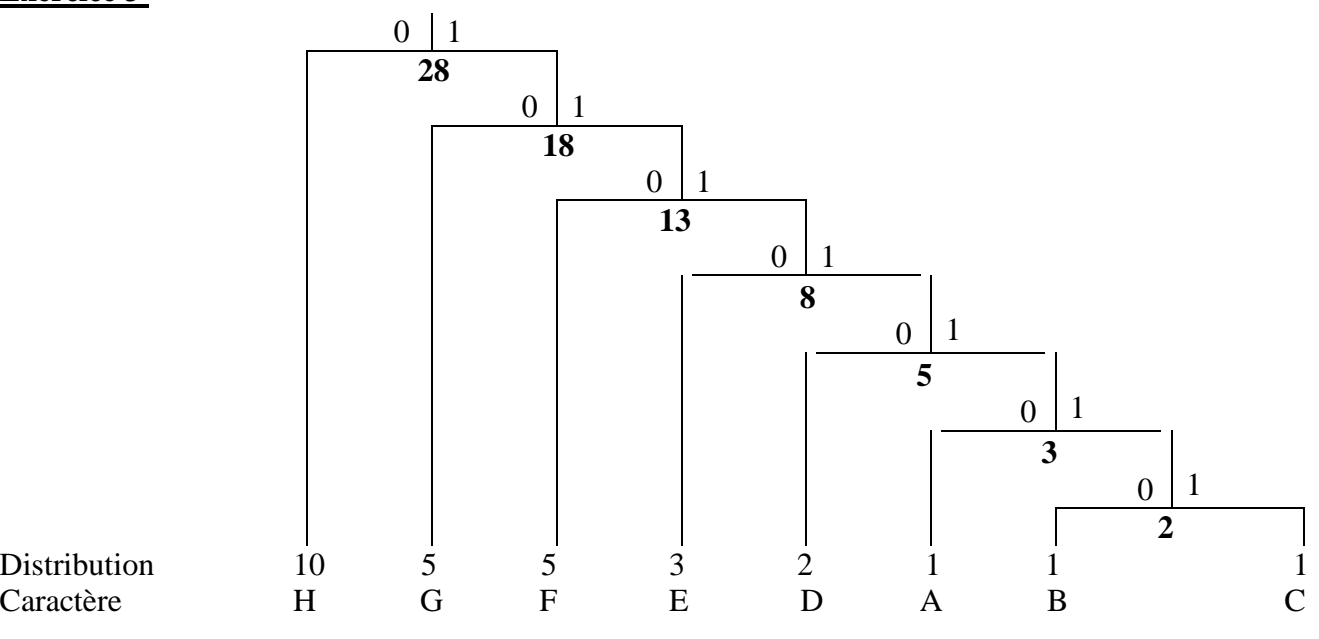

Remarque : Cet arbre n'est pas unique (d'autres solutions peuvent exister).

#### **Exercice 4**

L'image est composée de 4 pixels : « 0 », « 20 », « 50 », « 99 ».  $P(0)=32/64=0.5$ ,  $P(20)=8/64=0.125$ ,  $p(50)=16/64=0.25$ ,  $p(99)=0.125$ 

- 1- L'entropie de l'image est :  $H = -(0.5 \log_2(0.5) + 0.125 \log_2(0.125) + 0.25 \log_2(0.25) + 0.125 \log_2(0.125))$ H= $-(0.5 x (-1) + 0.125 x (-3) + 0.25 x (-2) + 0.125 x (-3))$ H= 1.75
- 2-

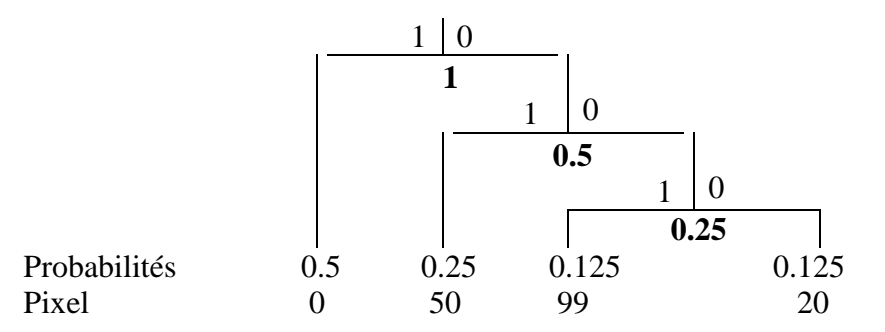

Le nombre moyen de bits utilisés est donné par la formule :  $\ell = \sum p_i n_i$  où  $n_i$  est le nombre de bits du mot de code (ou symbole).

 $l = 0.5$  x 1 + 0.25 x 2 + 0.125 x 3 + 0.125 x 3 = 1.75

L'entropie de l'image est égale au nombre moyen de bits trouvés par Huffman.

## **Exercice 5**

- 1- Taille du fichier ;
	- Le fichier compte 28 caractères, donc la taille du fichier est 28 octets ou 224 bits
- 2- Occurrences des différents caractères du fichier (classés par ordre décroissant)

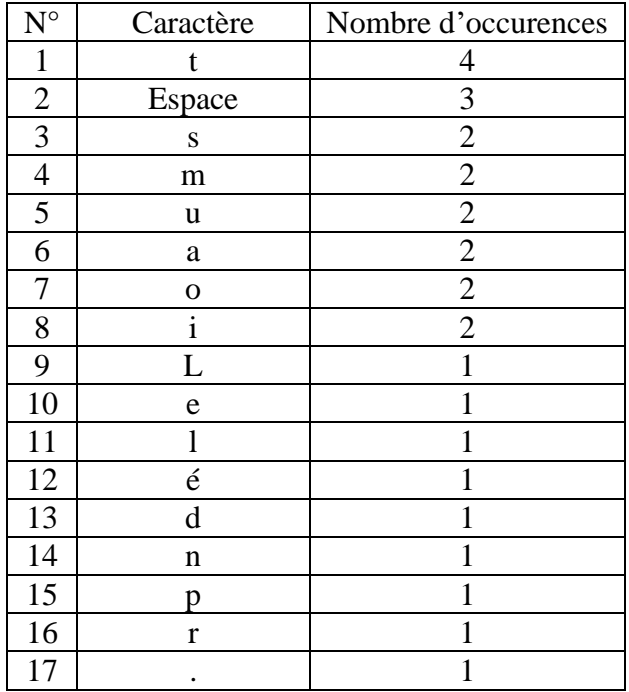

- 3- Le nombre de caractères utilisés dans le fichier est égal à 17 caractères. La longueur fixe pour coder 17 caractères est L, telle que  $log_2(17) \le L \le log_2(17) +1$ , d'où le nombre de bits nécessaires pour coder chaque caractère est 5 bits. La nouvelle taille du fichier est :  $28 \times 5 = 140$  bits
- 4- Algorithme de Shannon-Fano :

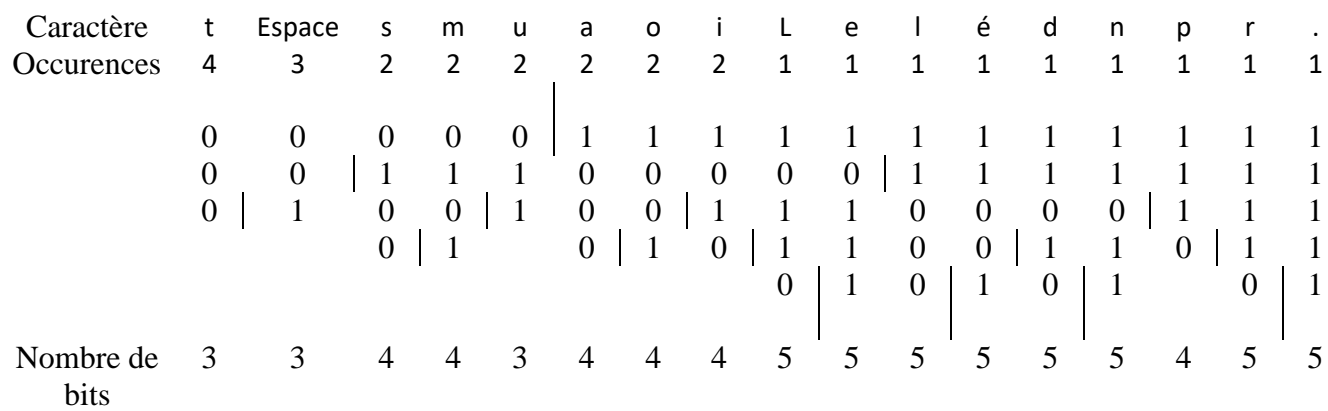

La nouvelle taille du fichier est obtenue en multipliant le nombre d'occurrences de chaque caractère par la longueur de son code. La taille totale est : 73 bits

5- Le taux de compression obtenu par la méthode de Shannon-Fano est : 1- (73/224)= 67.41%